#### CS122A: Introduction to Data Management

#### Lecture #10 SQL (3): Null, Outer Joins, CRUD, Integrity Constraints

Instructor: Chen Li

#### *Null Values*

- v Field values in a tuple are sometimes *unknown* (e.g., a rating has not been assigned) or *inapplicable* (e.g., no spouse 's name).
	- § SQL provides a special value *null* for such situations.
- The presence of *null* complicates many issues. E.g.:
	- § Special operators needed to check if value is/is not *null*.
	- § Is *rating>8* true or false when *rating* is equal to *null*? What about AND, OR and NOT connectives?
	- § We need a 3-valued logic (true, false and *unknown*).
	- Meaning of constructs must be defined carefully. (The WHERE clause eliminates rows that don't evaluate to true.)
	- § New operators (in particular, *outer joins*) possible/needed.

# *Nulls and SQL's 3-Valued Logic*

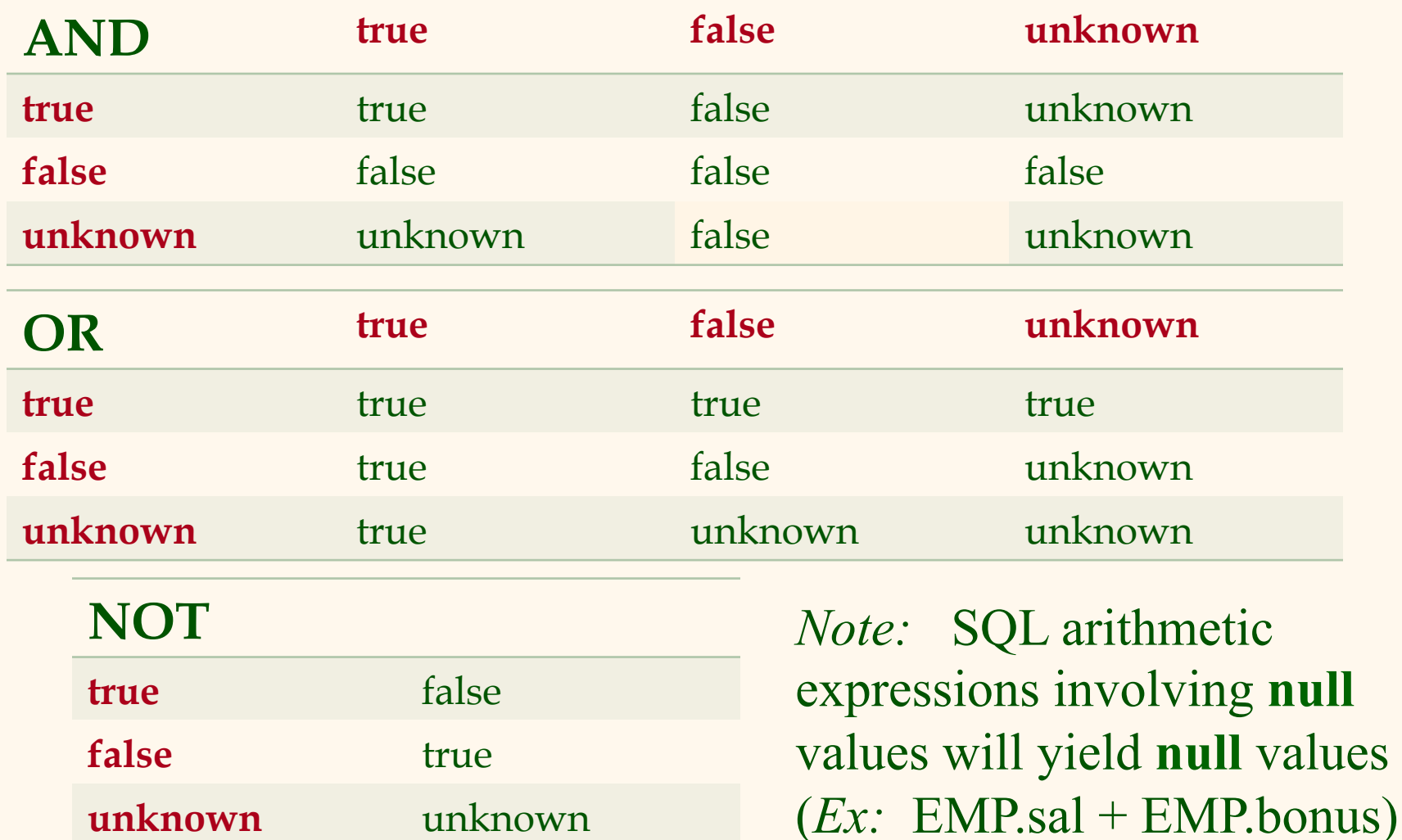

**unknown** unknown

3

#### *Ex: Sailors With Some Null Values*

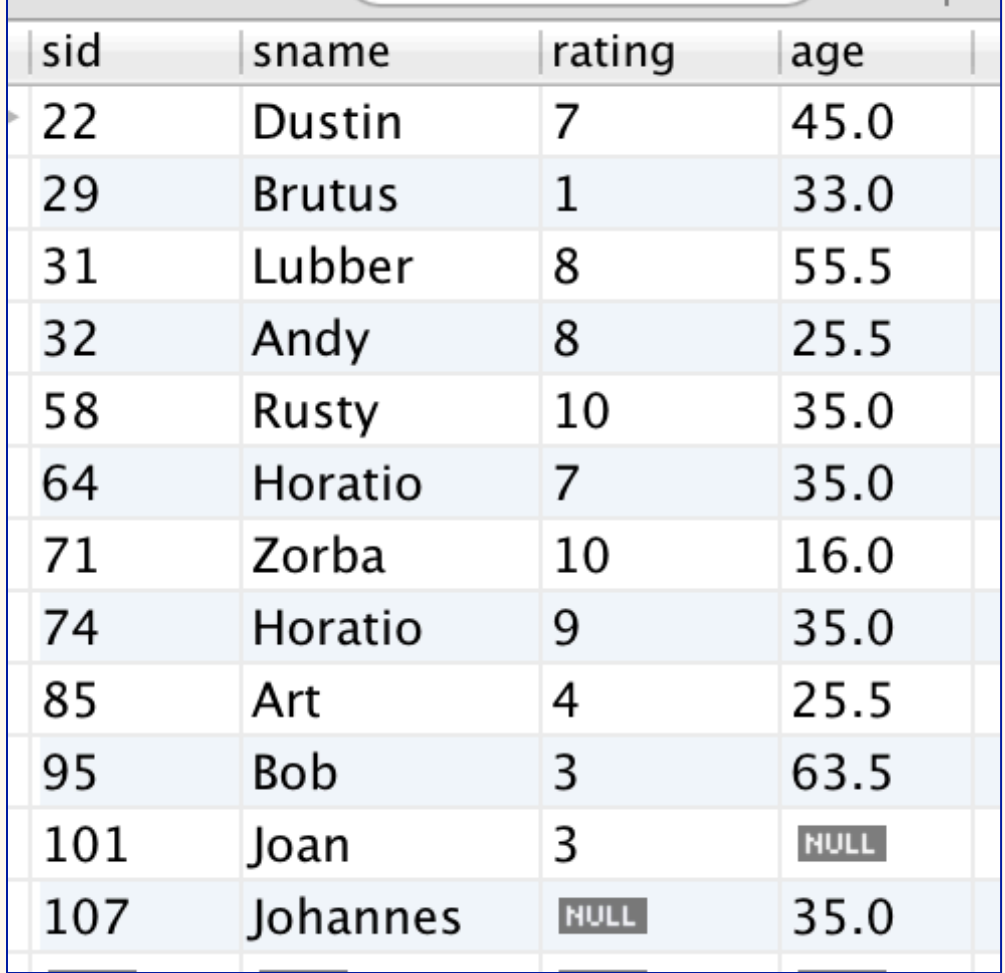

### *Ex: SPJ Queries on Sailors w/Nulls*

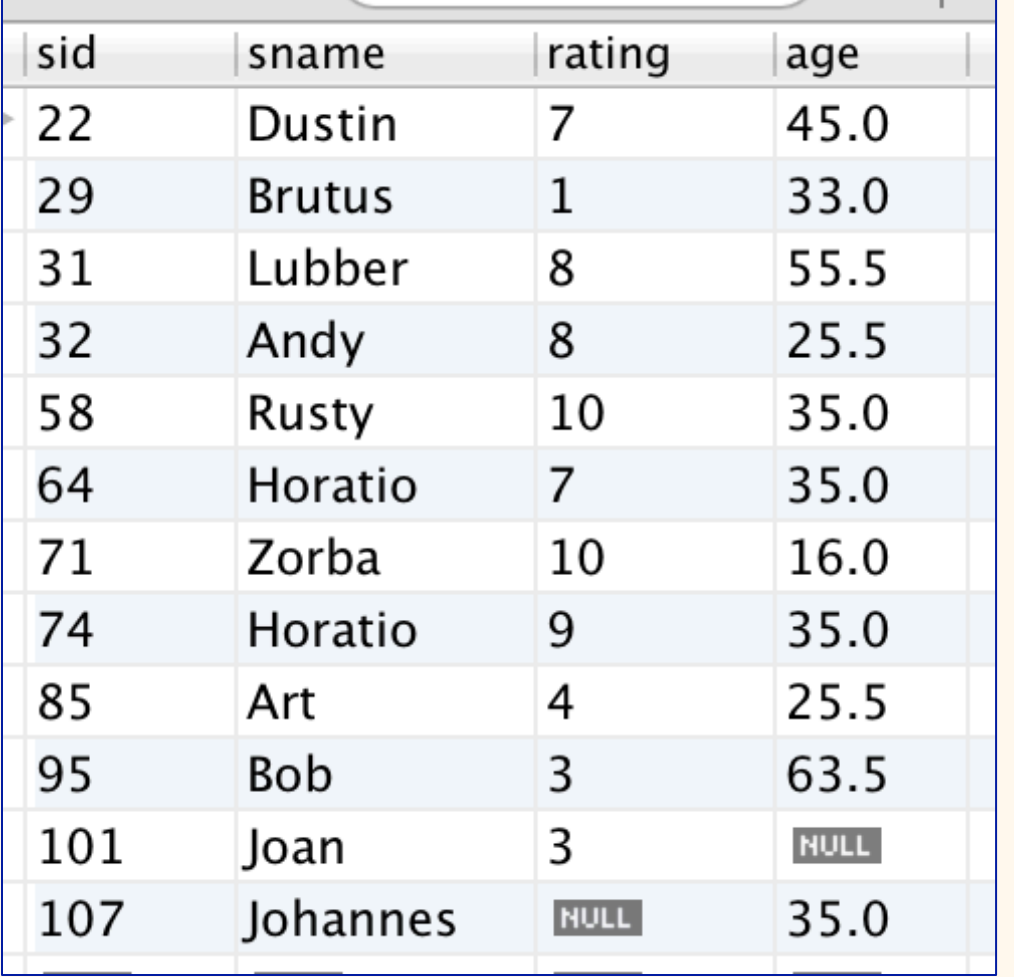

SELECT \* FROM Sailors S WHERE age  $> 35.0$ 

SELECT \* FROM Sailors S WHERE age  $\le$  = 35.0

SELECT COUNT(\*) SELECT COUNT(\*) FROM Sailors S FROM Sailors S WHERE age > 35.0 WHERE age > 35.0 OR age <= 35.0 OR age <= 35.0 OR age IS NULL

"age IS NOT NULL"

## *Other Illogical results!*

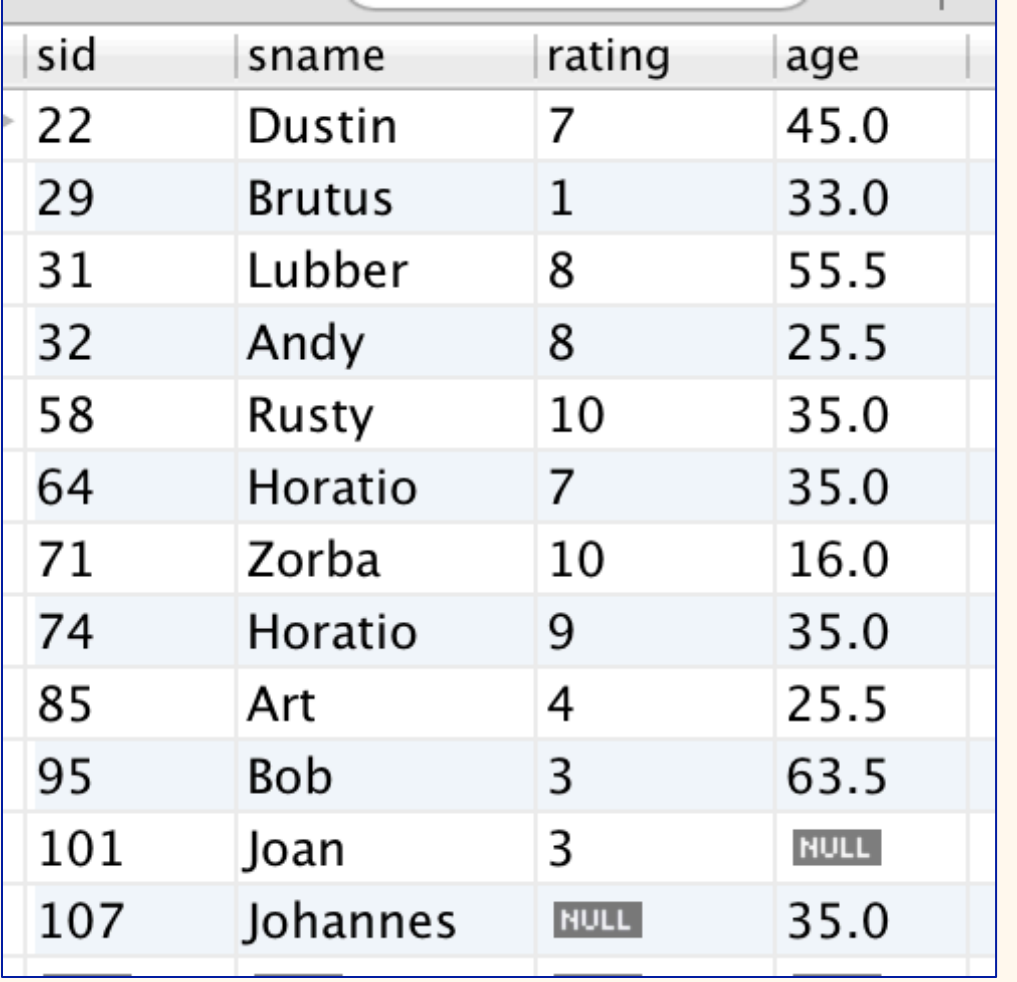

SELECT \* FROM Sailors S WHERE age  $-$  age  $= 0$ 

SELECT \* FROM Sailors S WHERE age  $*$  0 = 0

SELECT COUNT(\*) FROM Sailors S WHERE age  $> 35.0$ OR age <= 35.0

6 The "Joan" record will not be returned!

#### *Ex: Sailors and Reserves w/Nulls*

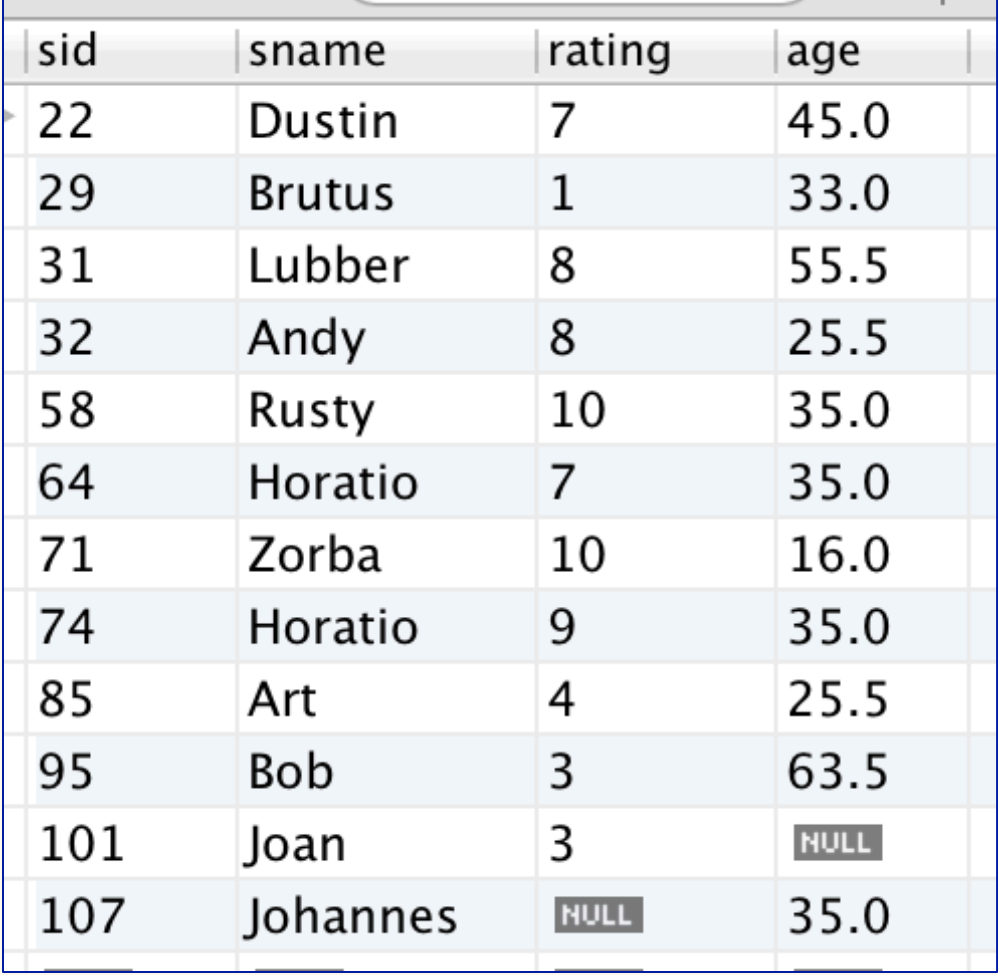

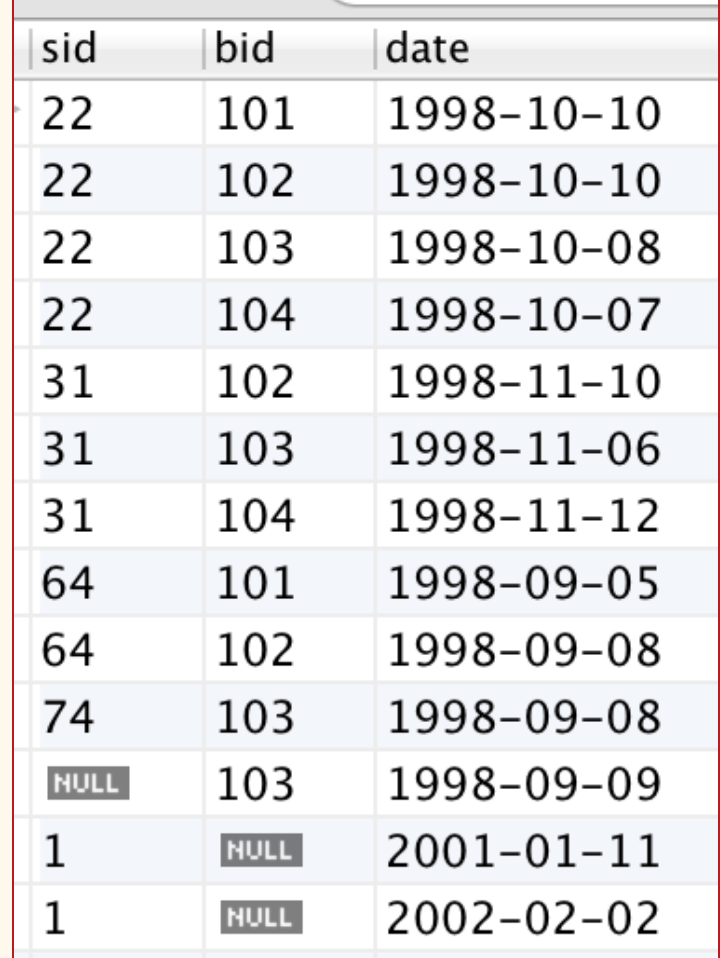

# *Nulls w/Aggregates & Grouping*

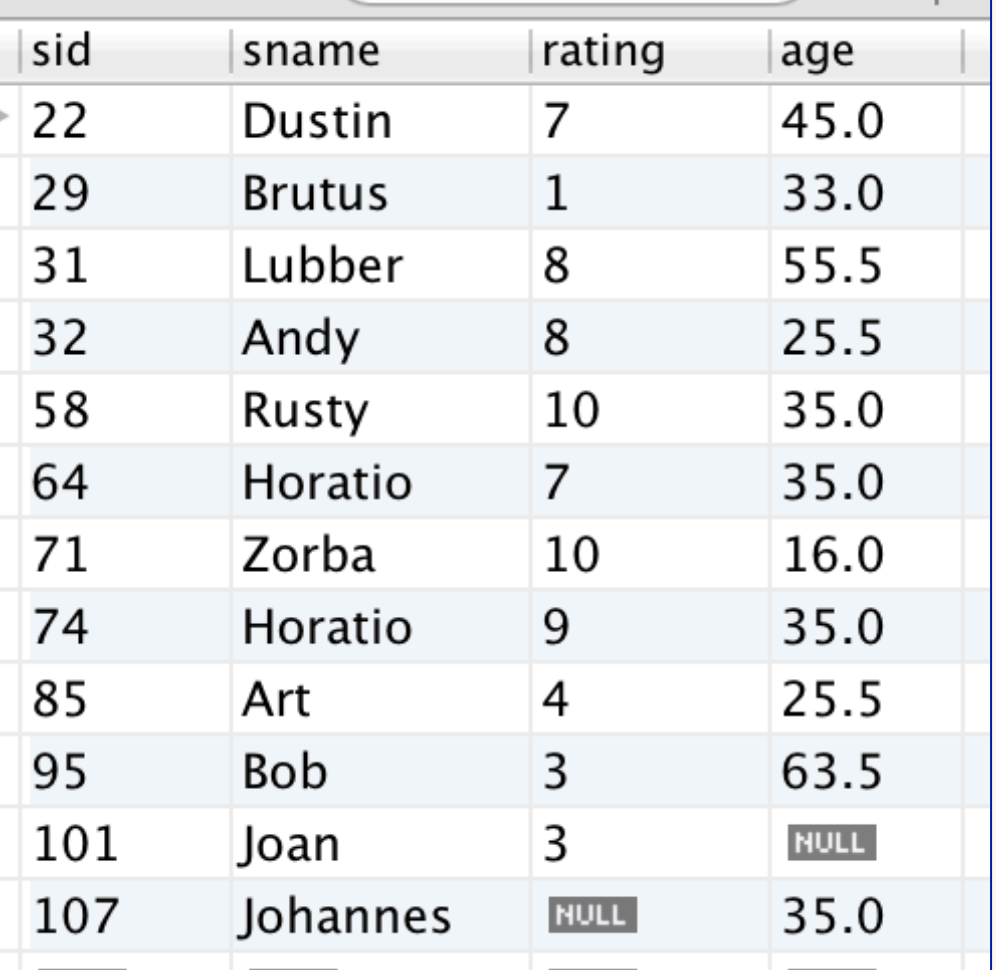

SELECT COUNT(rating) FROM Sailors (11)

```
SELECT 
COUNT (DISTINCT rating) 
FROM Sailors
                  (7)
```
SELECT SUM(rating), COUNT(rating), AVG(rating) FROM Sailors (70, 11, 6.3636)

### *Nulls w/Joins* à *Inner/Outer Joins*

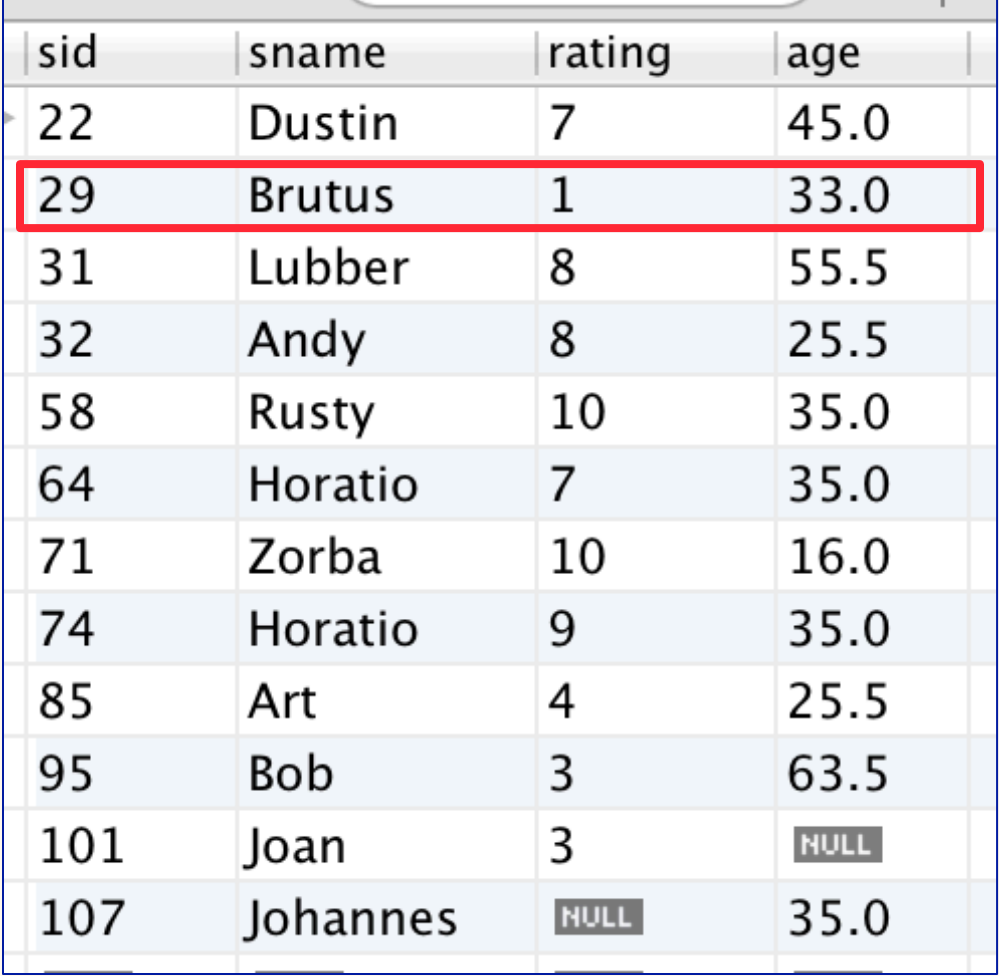

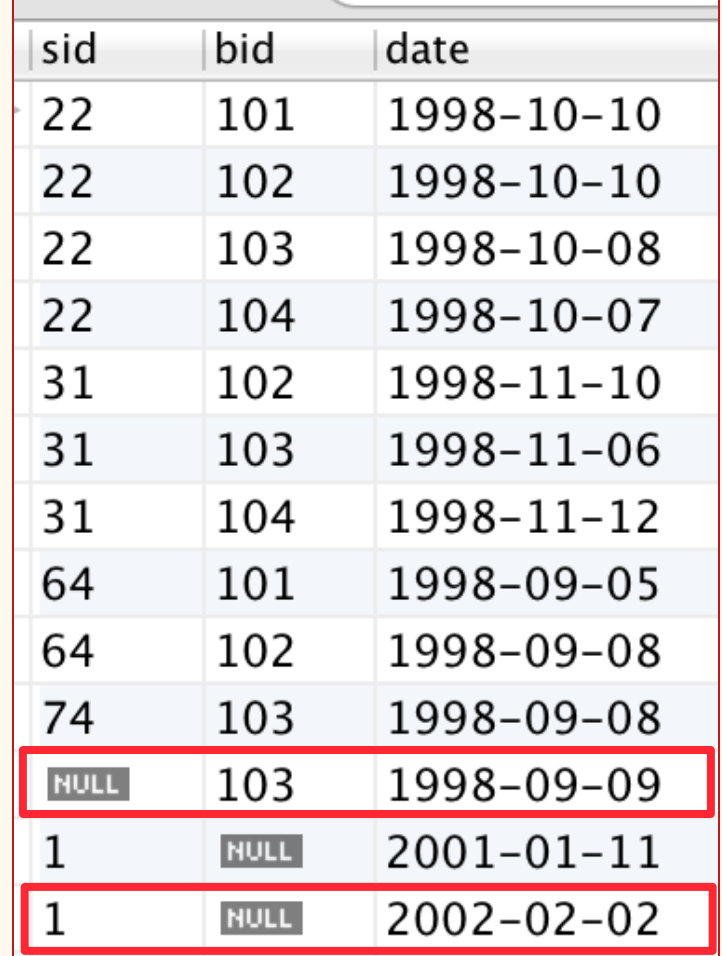

9 *"Dangling" tuple examples* 

## *Inner vs. Outer Joins in SQL*

SELECT DISTINCT s.sname, r.date FROM Sailors s, Reserves r WHERE s.sid = r.sid

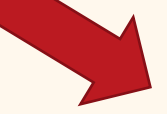

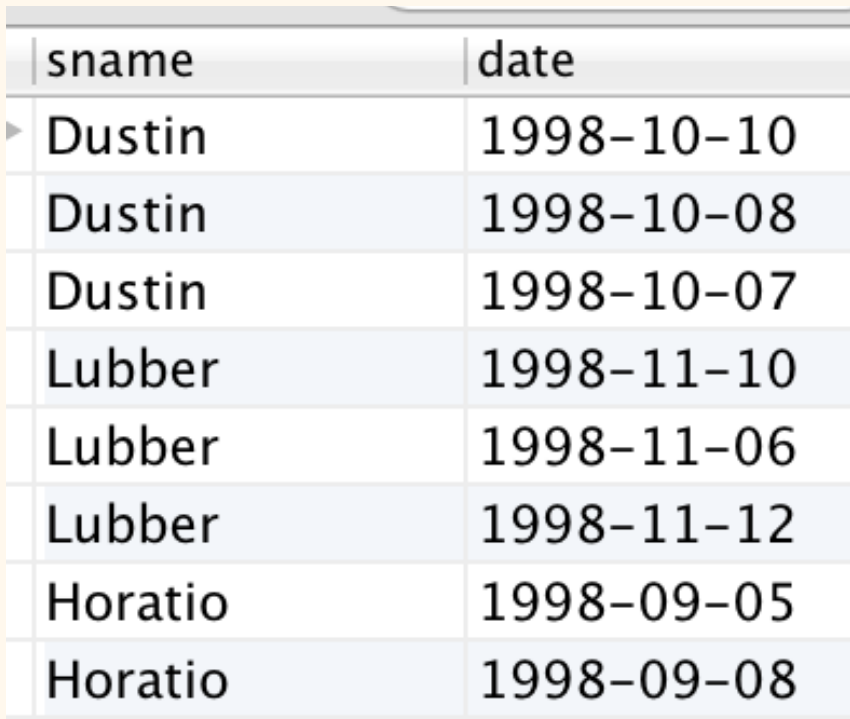

## *Inner vs.* Outer Joins in SQL (2)

#### SELECT DISTINCT s.sname, r.date FROM Sailors s INNER JOIN Reserves r ON s.sid = r.sid

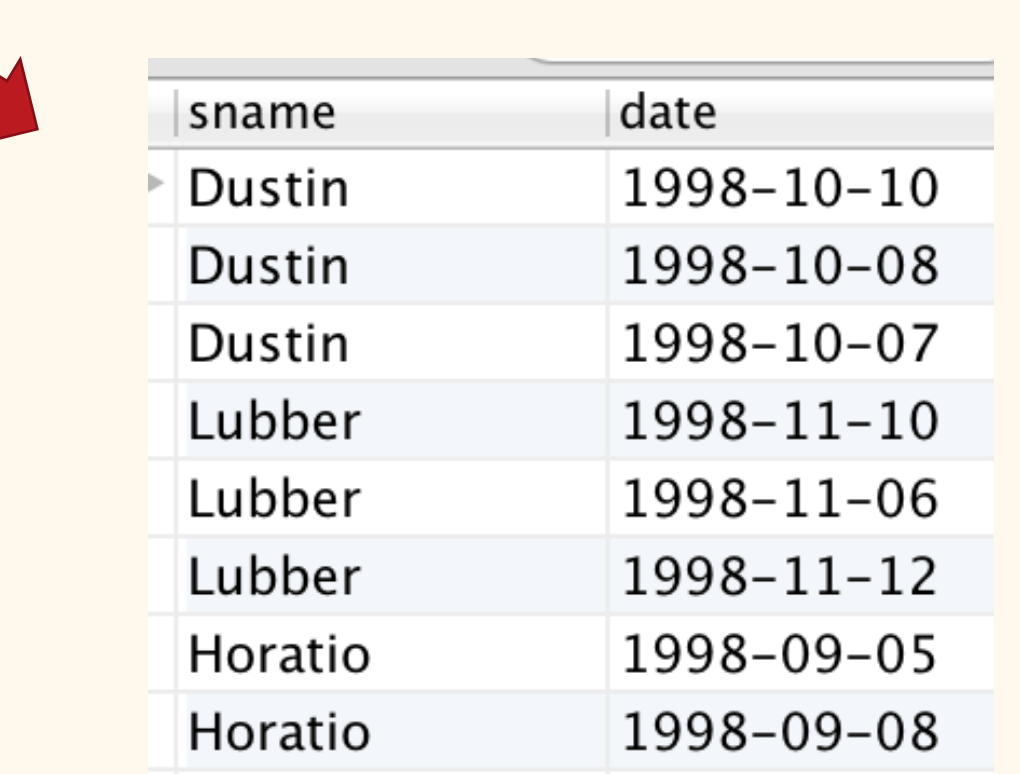

# *Inner vs. Outer Joins in SQL (3)*

(1) SELECT DISTINCT s.sname, r.date FROM Sailors s LEFT OUTER JOIN Reserves r ON s.sid = r.sid (2) SELECT DISTINCT s.sname, r.date

FROM Reserves r RIGHT OUTER JOIN Sailors s ON s.sid = r.sid

- \* Variations on a theme:
	- $\blacksquare$  JOIN (= INNER JOIN)
	- § LEFT OUTER JOIN
	- § RIGHT OUTER JOIN
	- § FULL OUTER JOIN

(Varies from RDBMS)

*(See:* 

*http://dev.mysql.com/doc/refman/5.7/en/ join.html for MySQL's join syntax)* 

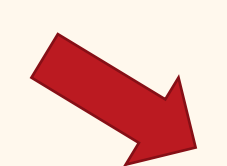

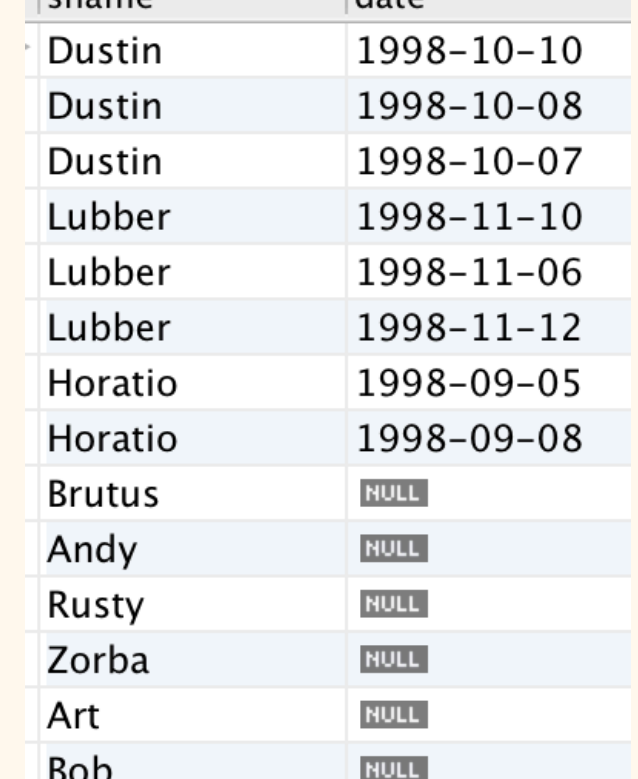

#### *Updates: Oh CRUD! (Create, Retrieve, Update, Delete)*

• Can add one or more tuples using INSERT:

INSERT INTO Students (sid, name, login, age, gpa) VALUES (53688, 'Smith' , 'smith@ee', 18, 3.2)

INSERT INTO Students (sid, name, login, age, gpa) SELECT ... (your favorite SQL query goes here) ...

v Can DELETE all tuples satisfying any SQL query condition:

DELETE FROM Students S WHERE S.sid IN (SELECT B.sid FROM Banned B)

## *Updates: Oh CRUD!*

• Can change one or more tuples using UPDATE:

UPDATE Sailors SET sname = 'Arthur', rating  $=$  rating  $+1$ WHERE sname = 'Art';

- **→ A few things to note:** 
	- LHS of SET is column name, RHS is (any) expression
	- WHERE predicate is any SQL condition, which again means SQL subqueries are available as a tool, e.g., to search for targets based on multiple tables' content

# *SQL Data Integrity (Largely Review)*

- v An *integrity constraint* describes a condition that every *legal instance* of a relation must satisfy.
	- § Inserts/deletes/updates that violate IC's are disallowed.
	- § Can be used to ensure application semantics (e.g., *sid* is a key, *bid* refers to a known boat) or prevent inconsistencies (e.g., *sname* has to be a string, integer *age* must be < 120)
- ◆ *Types of IC's*: Domain constraints, primary key constraints, foreign key constraints, unique constraints, general constraints.
	- § *Domain constraints*: Field values must be of the right type (i.e., per the schema specification). Always enforced!

# *SQL Data Integrity (Cont.)*

- So far we have been making good use of:
	- § PRIMARY KEY
	- § UNIQUE
	- § NOT NULL
	- § FOREIGN KEY
- Other features for ensuring field value integrity:
	- § DEFAULT
	- CHECK
- More powerful integrity features include
	- § ASSERTION
	- TRIGGER (a sledge hammer to use when all else fails!)

*Some Integrity Related Examples*

- v CHECK useful when more general ICs than just keys are involved.
- v Could use SQL subqueries to express richer constraints (if supported  $\circledcirc$ ).
- v Constraints can be named (to manage them)

17 CREATE TABLE Sailors ( sid INTEGER, sname CHAR(10), rating INTEGER, age **REAL DEFAULT 18.0,**  PRIMARY KEY (sid), **CHECK ( rating >= 1 AND rating <= 10 )**  CREATE TABLE Reserves ( sname CHAR(10), bid INTEGER, day DATE, PRIMARY KEY (bid,day), **CONSTRAINT noInterlakeRes CHECK (`Interlake**' **<> ( SELECT B.bname FROM Boats B WHERE B.bid=bid))**)

# *Enforcing Referential Integrity (RI)*

- v Consider Sailors and Reserves; *sid* in Sailors is a foreign key that references Reserves.
- What should be done if a Reserves tuple with a nonexistent sailor id is inserted? (**A:** *Reject it!*)
- What should be done if a Sailors tuple is deleted?
	- Also delete all Reserves tuples that refer to it.
	- § Disallow deletion of a Sailors tuple that's being referred to.
	- § Set sid in Reserves tuples that refer to it to a *default sid*.
	- § (In SQL, also: Set sid in Reserves tuples that refer to it to *null,* denoting *`unknown*' or *`inapplicable*'.)

• Similar if primary key of Sailors tuple is updated.

## *RI Enforcement Options in SQL*

- **SQL/92 and SQL:1999** support all 4 options on deletes and updates.
	- Default is NO ACTION (delete/update is rejected)
	- § CASCADE (also delete all tuples that refer to the deleted tuple)
	- § SET NULL / SET DEFAULT (set foreign key value of referencing tuple)

```
Ex: 
CREATE TABLE Reserves 
   (sid INTEGER, 
   bid INTEGER, 
   date DATE,
```

```
 ....
```
 FOREIGN KEY (sid) REFERENCES Sailors ON DELETE CASCADE ON UPDATE SET NULL)